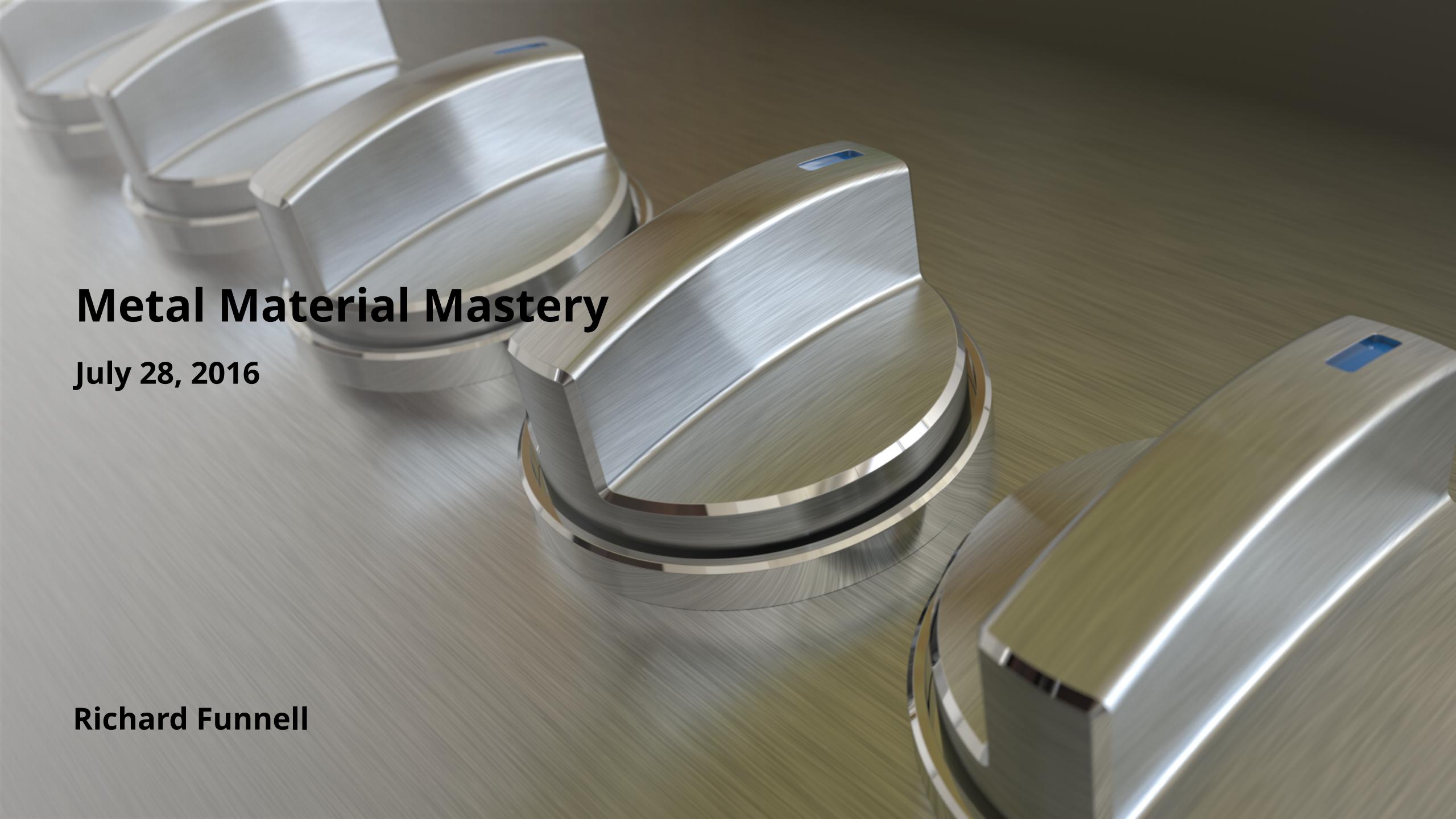

#### **Topics**

- How Metals work
- Best practices for modeling
- **KeyShot Material Properties:** 
  - Metal
  - Metallic Paint
  - Anisotropic
- Working with Textures
  - Brushed
  - Machined
  - Worn
- Lighting techniques for Metals
  - Tips & tricks
- Q & A

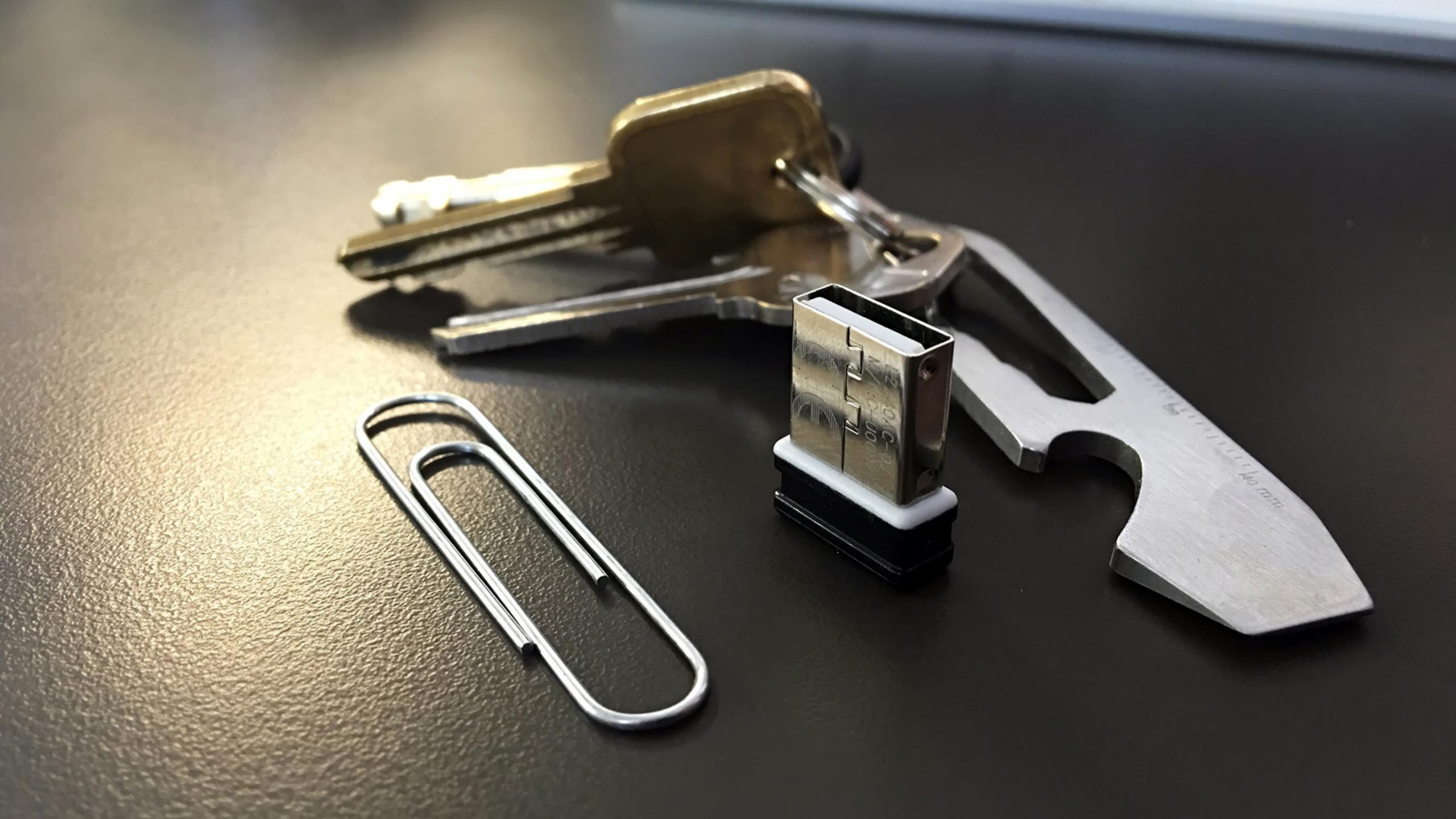

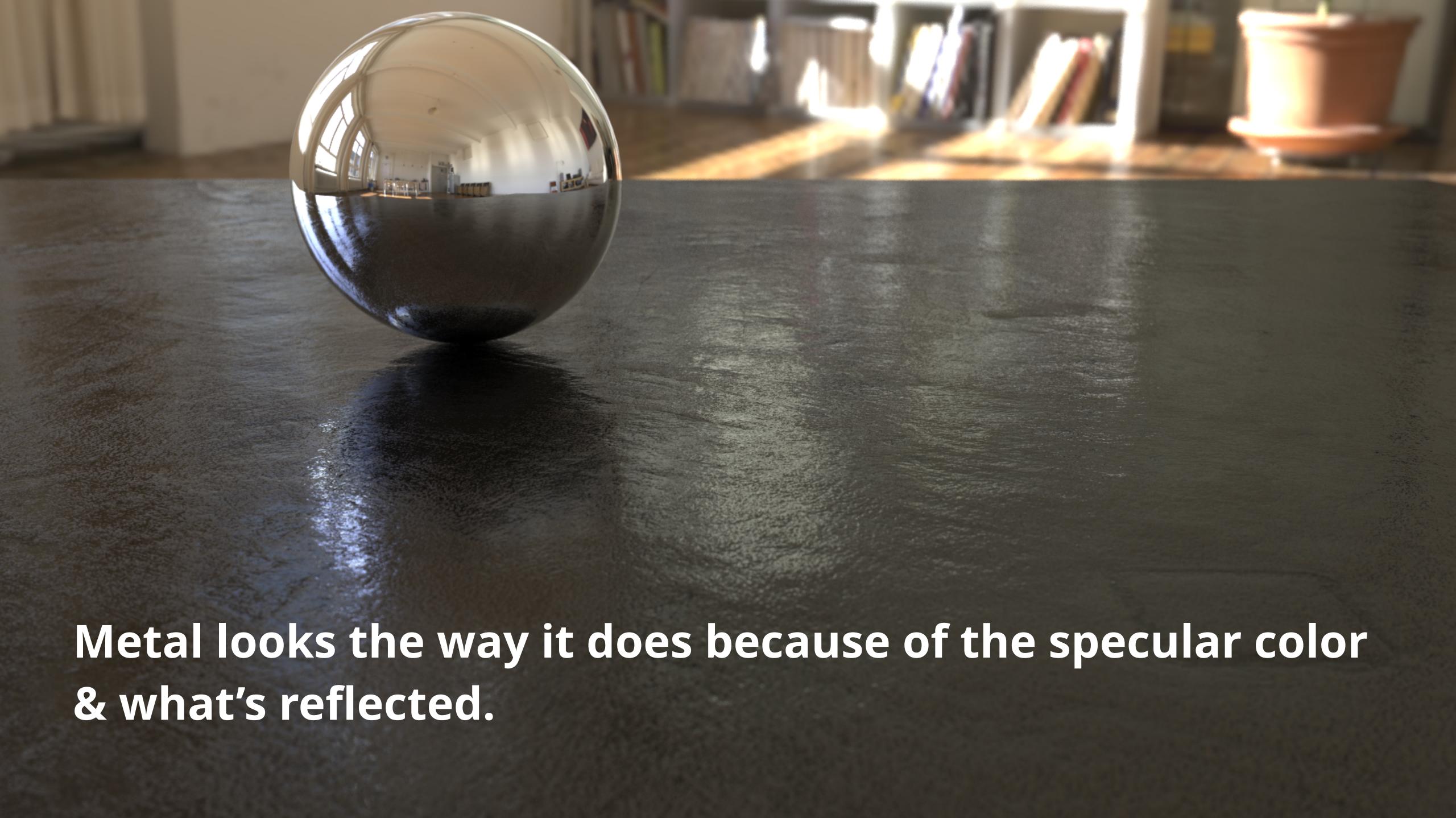

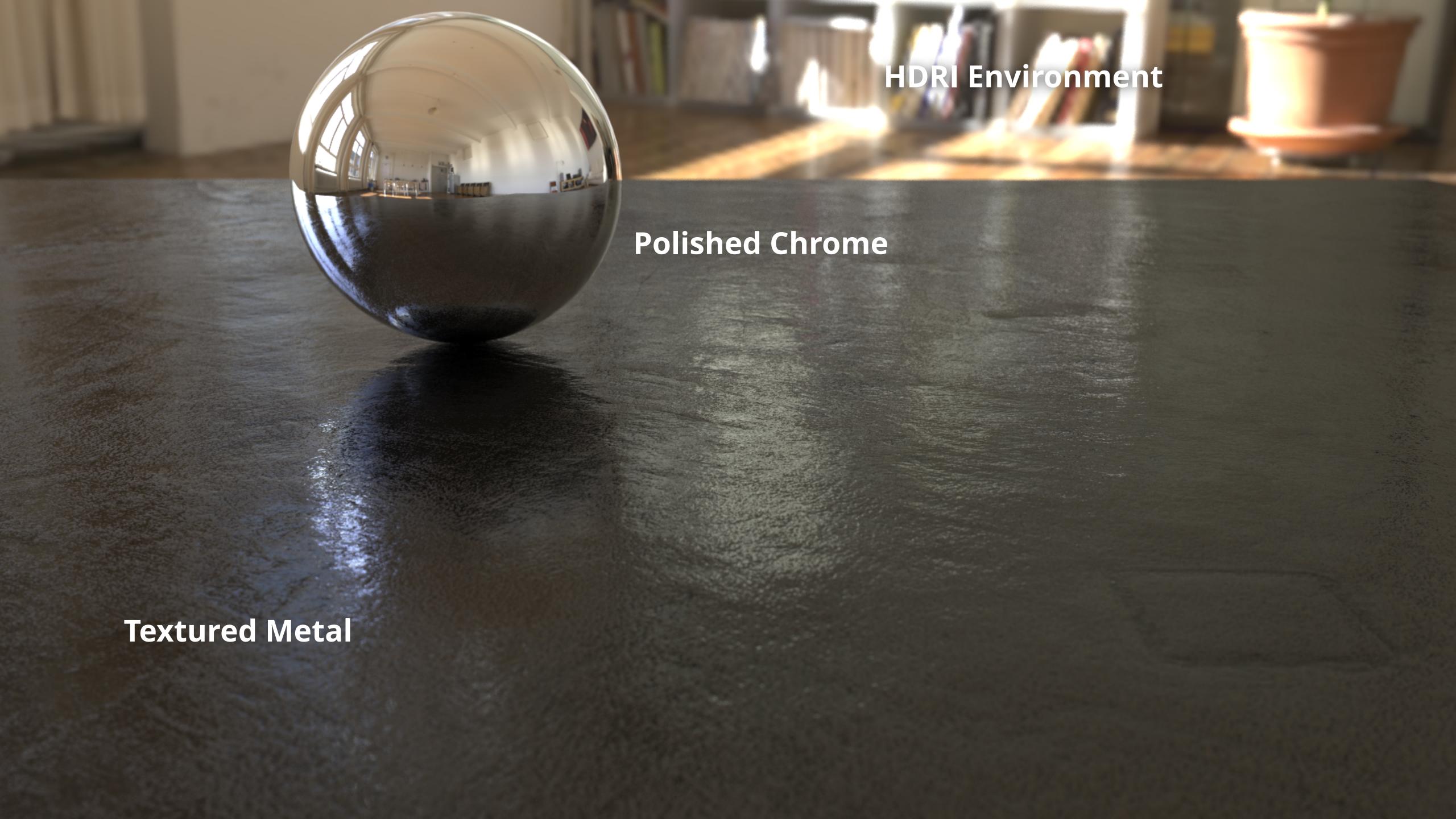

## Material + Lighting = Result Environment

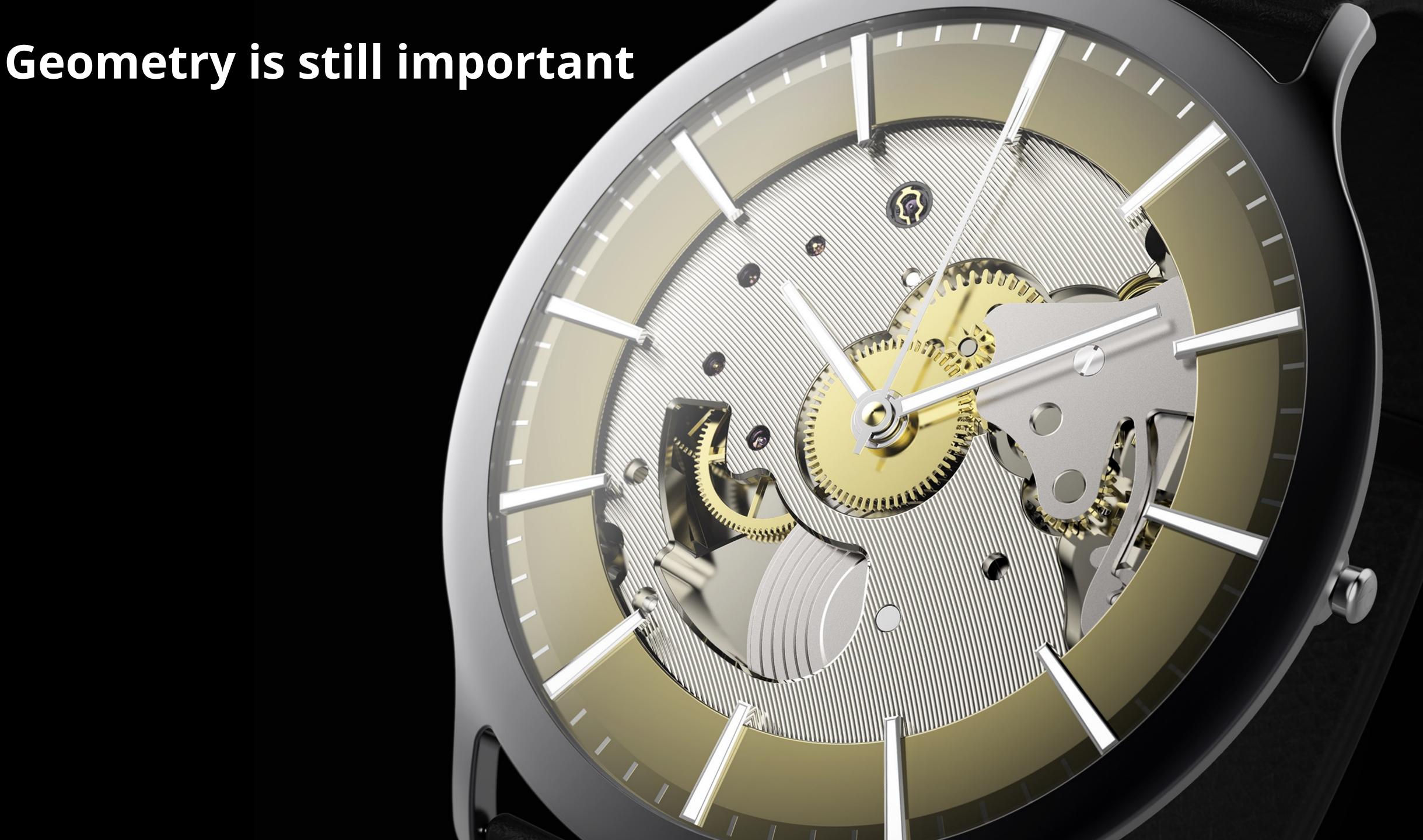

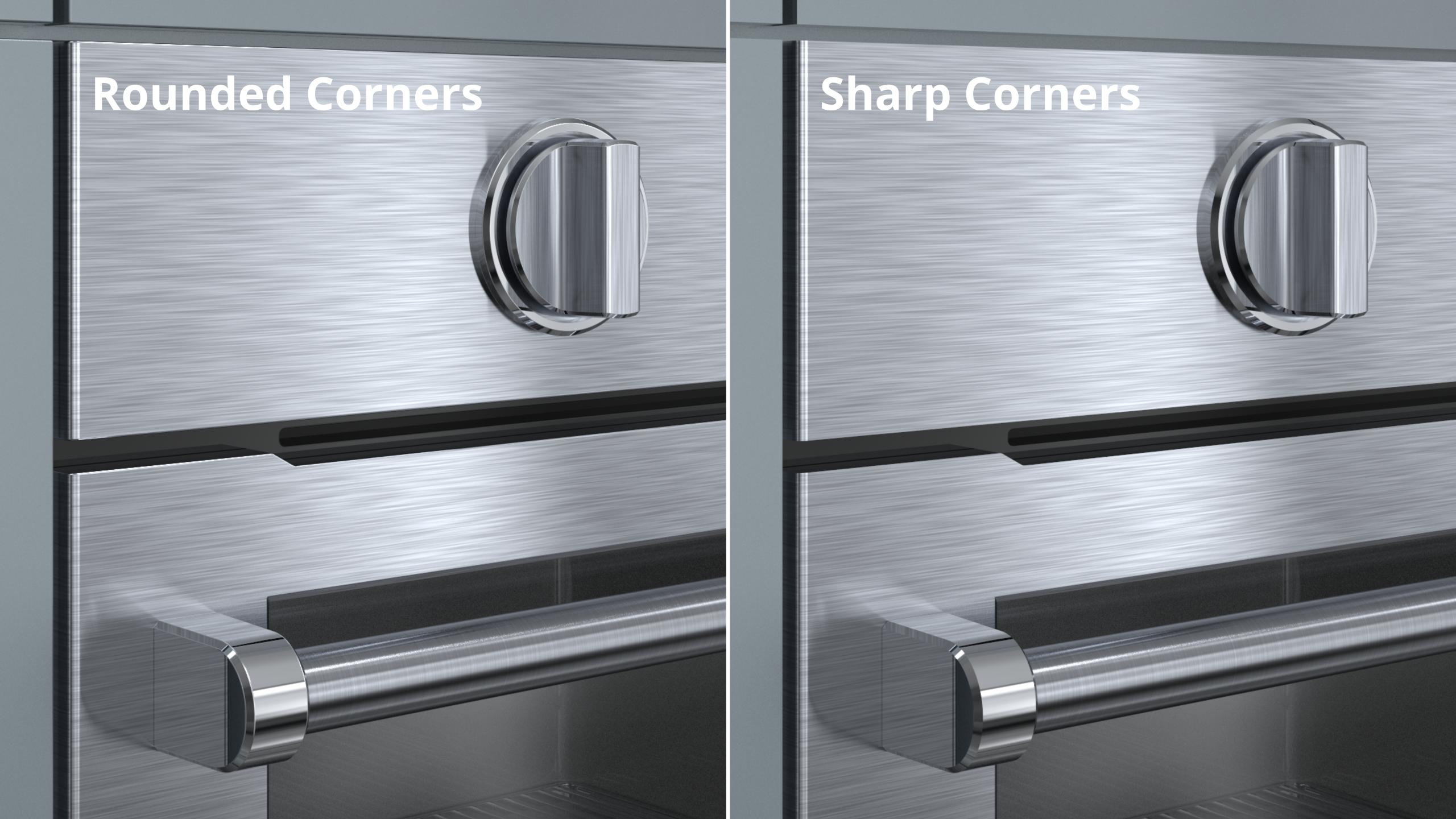

### Material +

# Lighting Environment

= Result

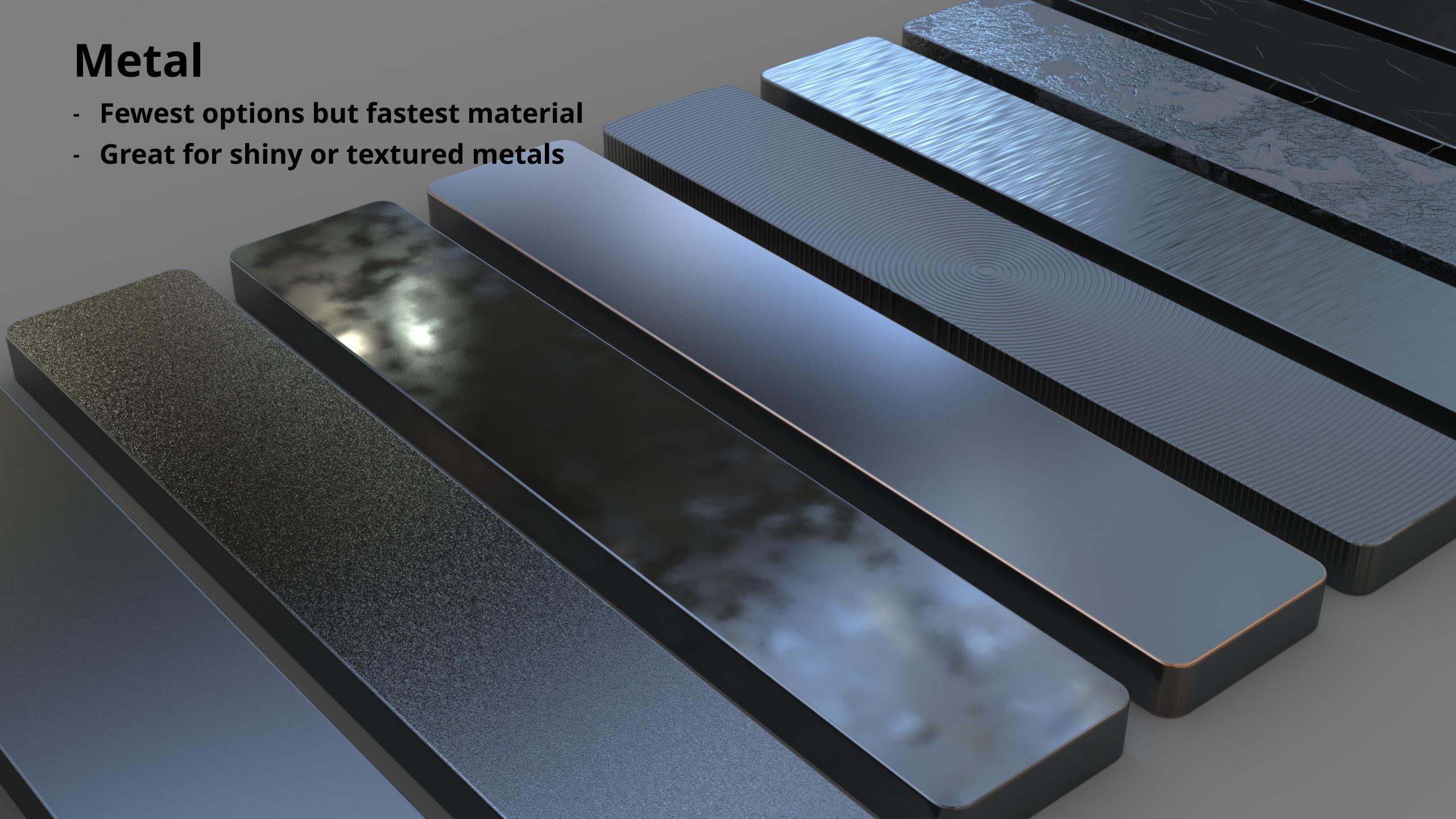

#### Metallic Paint

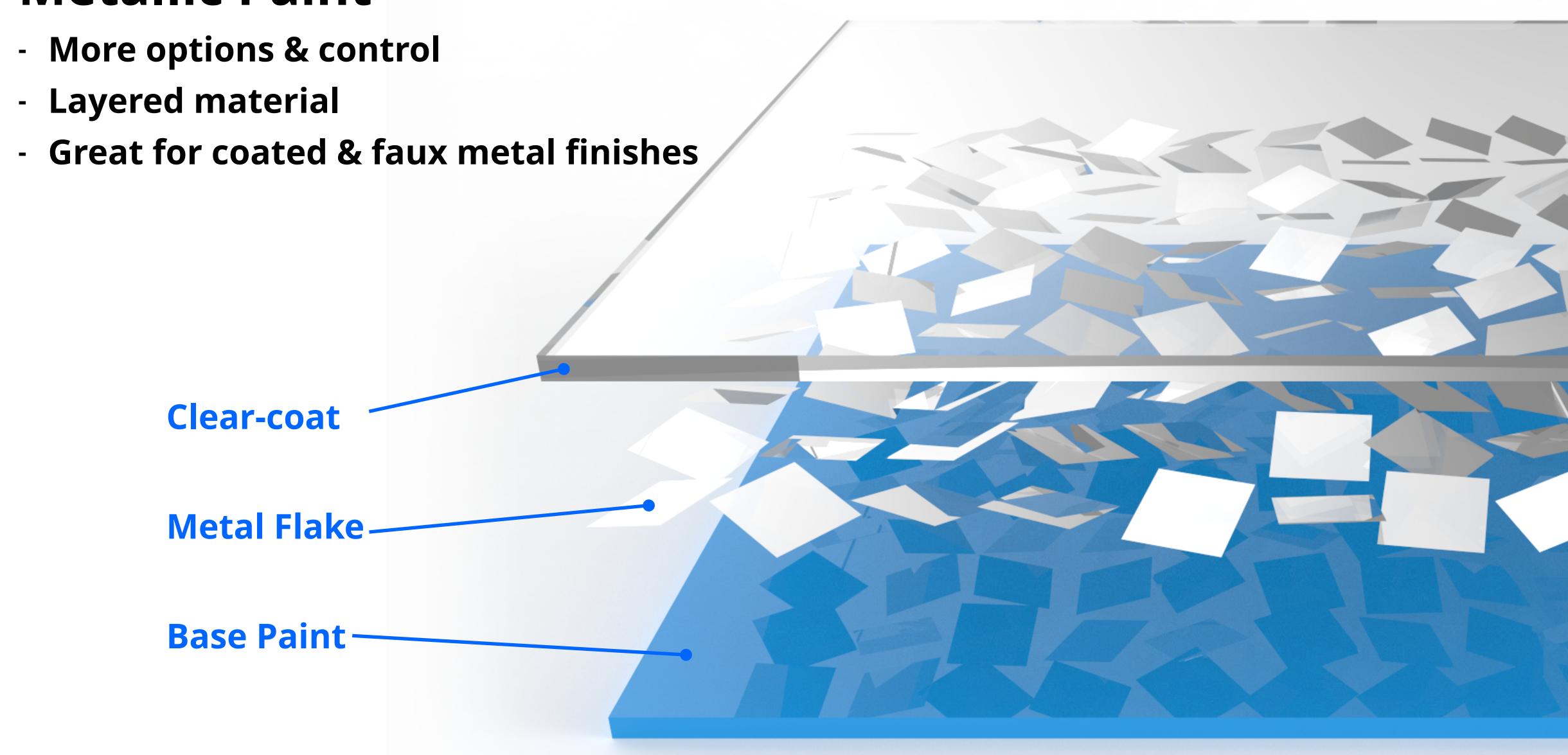

### Anisotropic (Advanced metal)

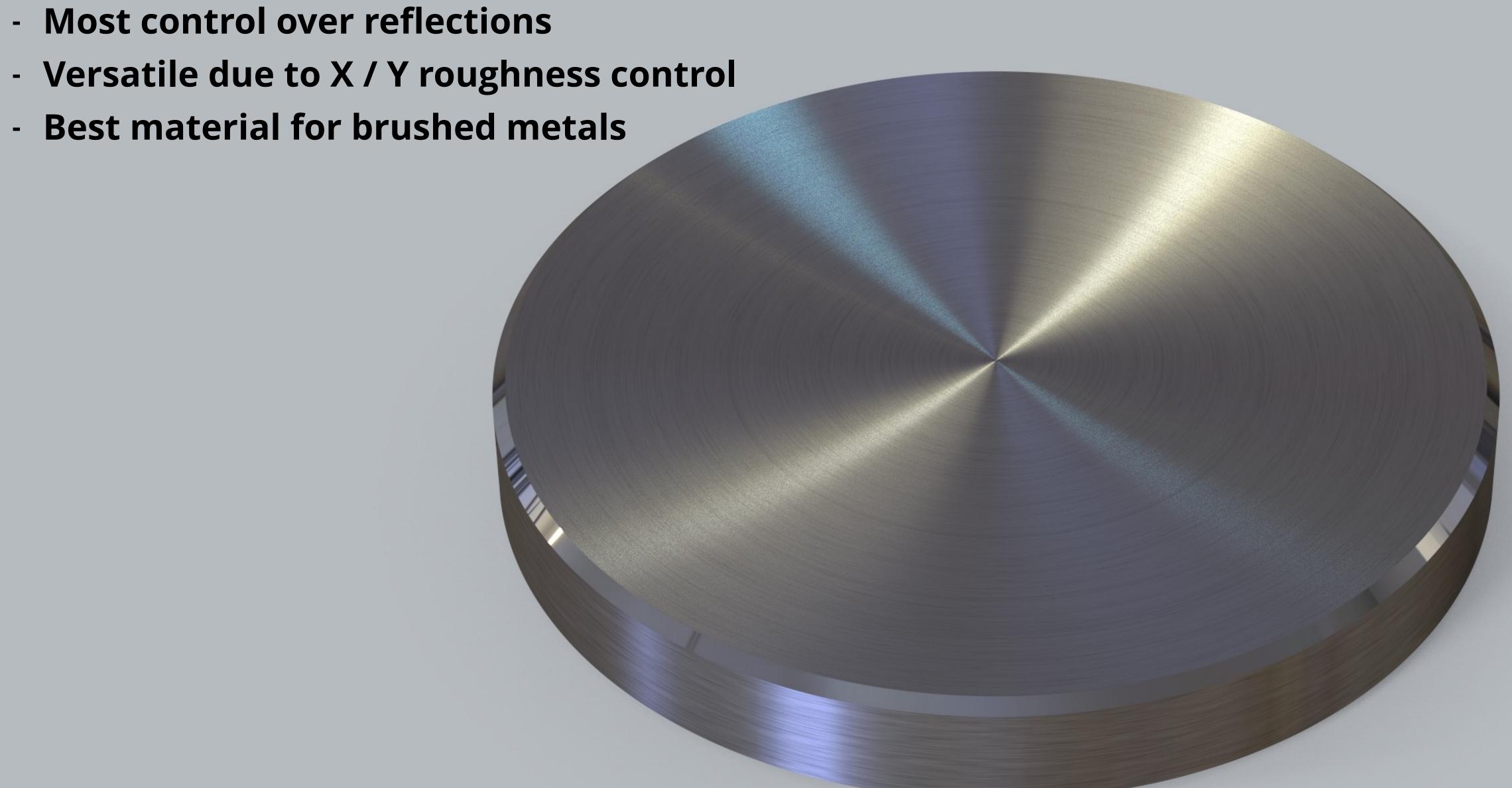

### Material +

## Lighting Environment

= Result

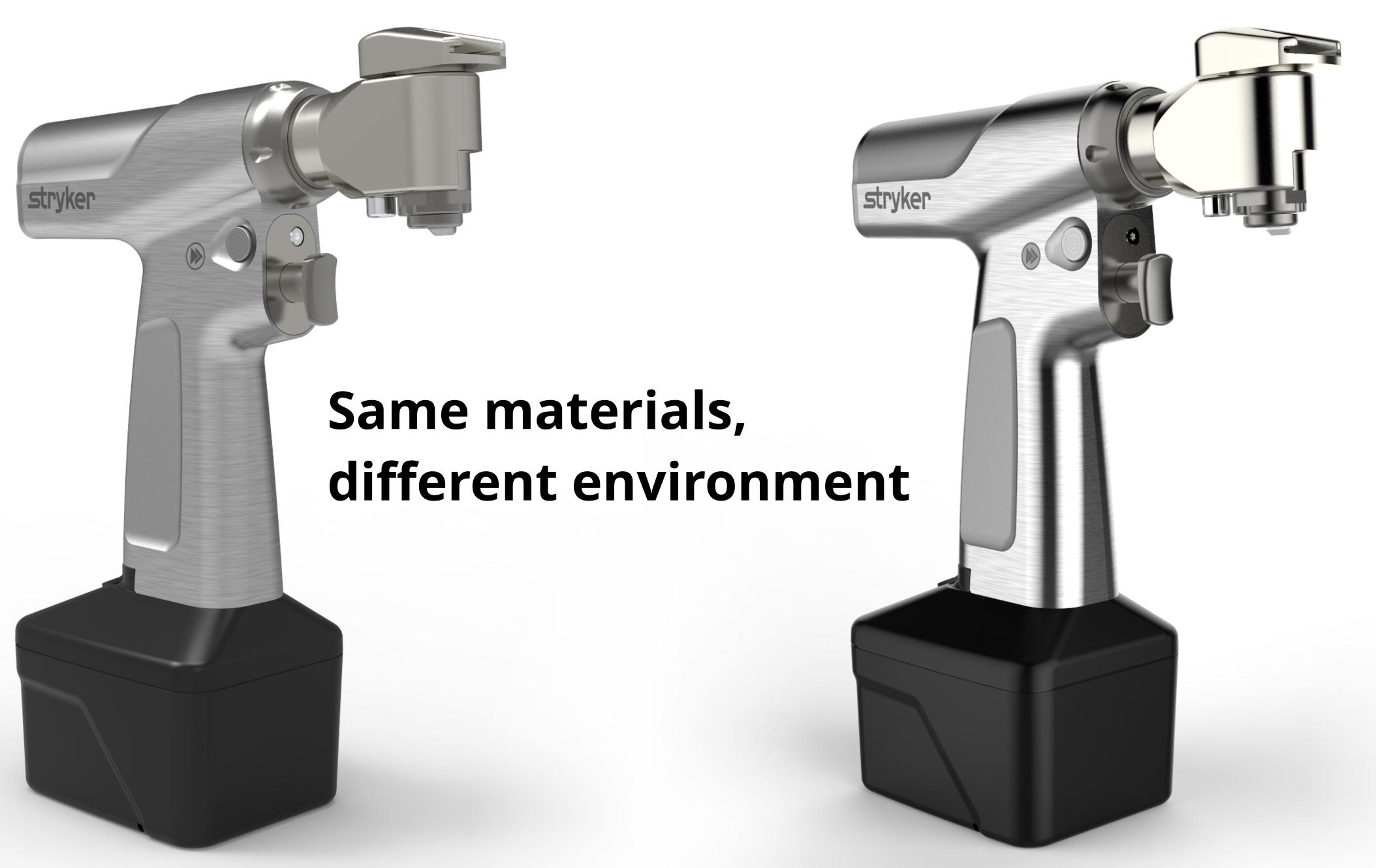

For rendering metals, lighting is equally important as material settings.

With KeyShot Pro, the HDRI Editor enables full control over environment lighting.

Use pins to get perfect results

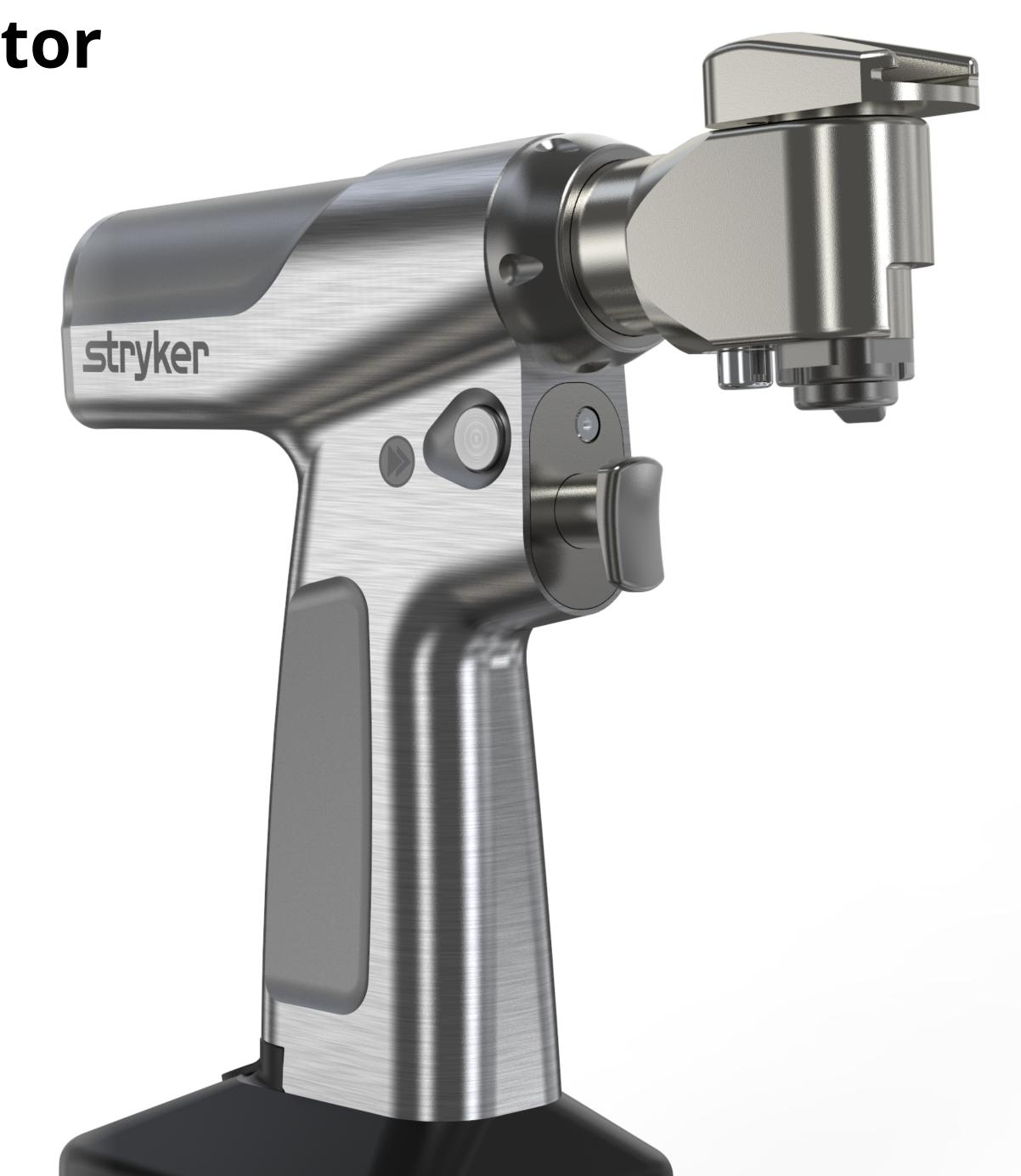

## Desaturate & blur image-based HDRI's to quickly improve results

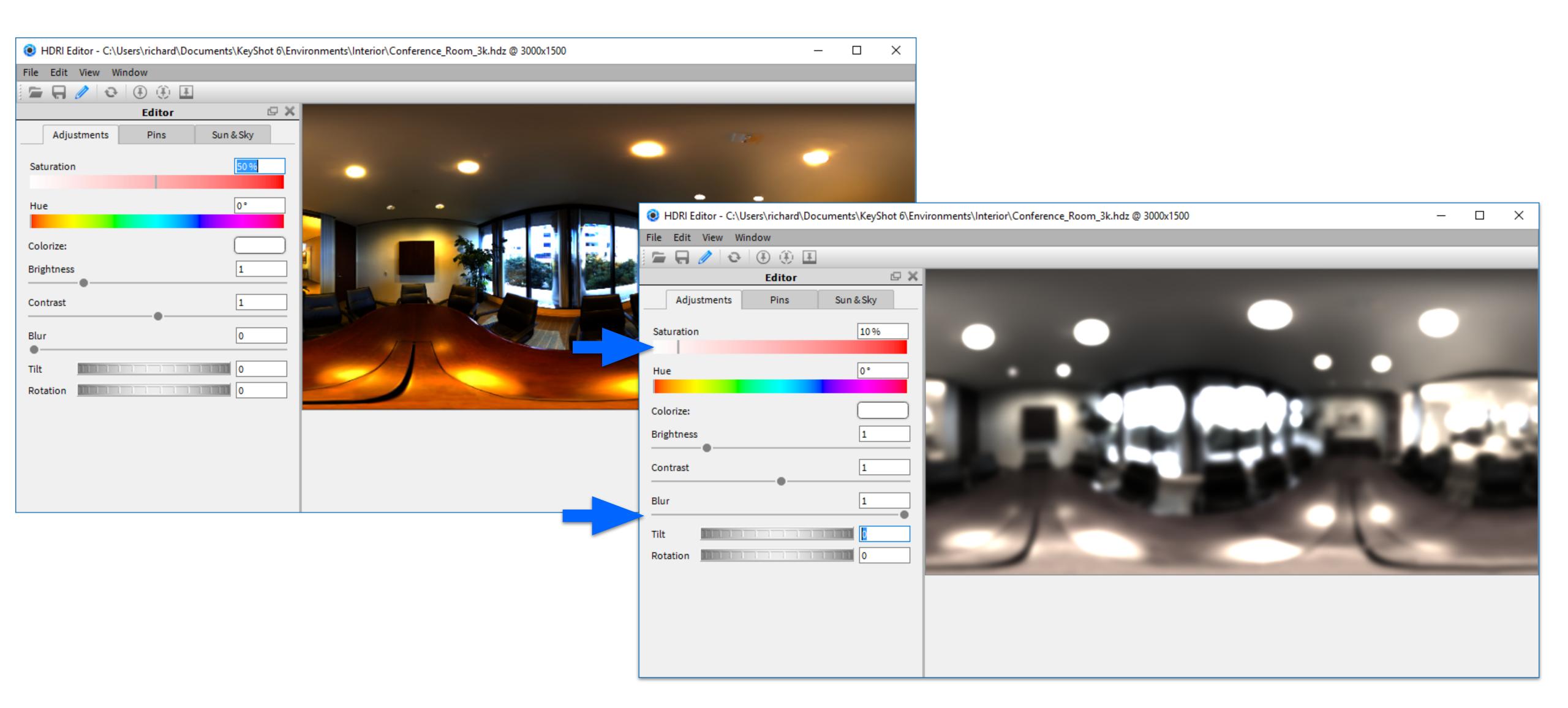

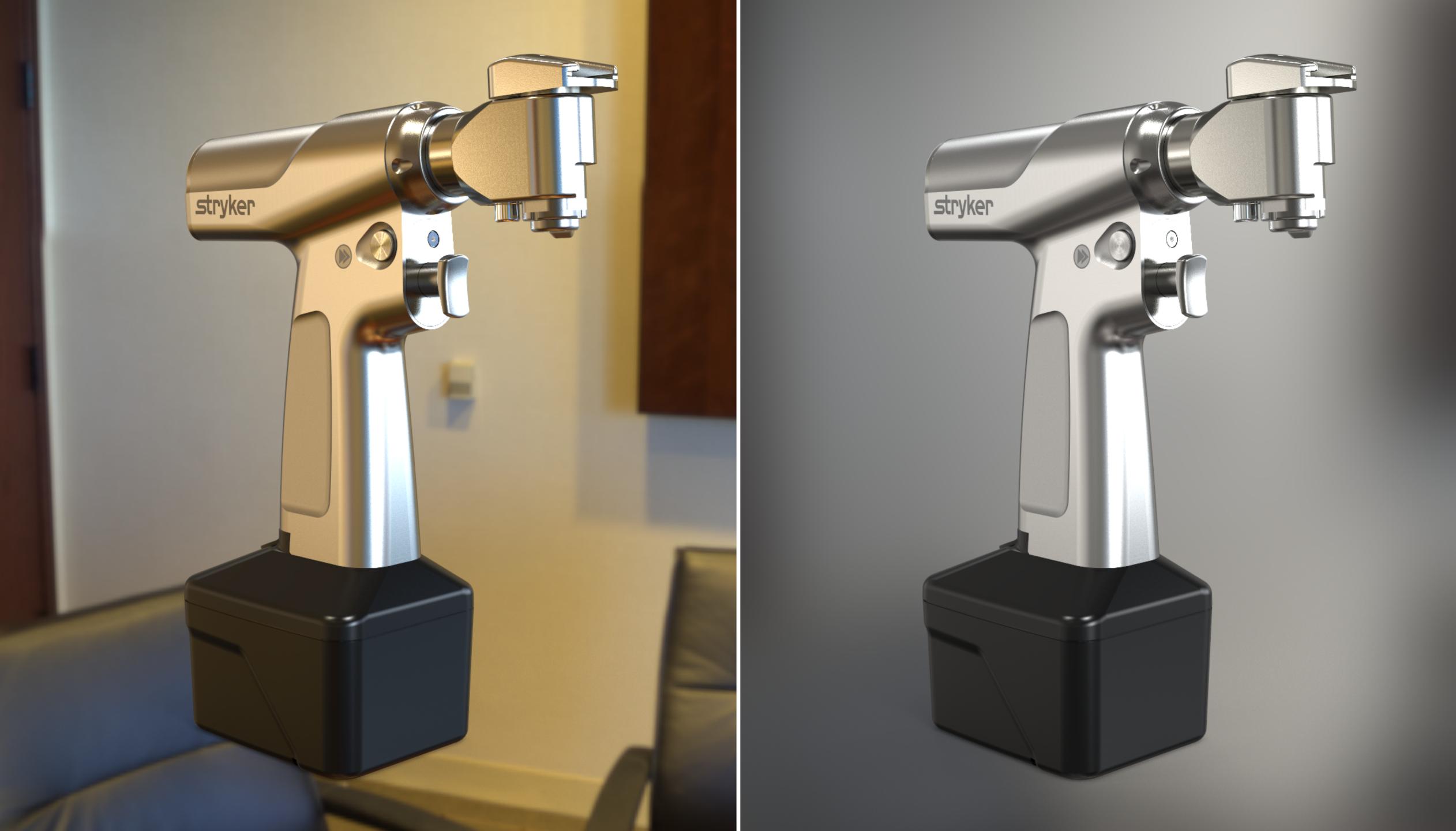

## Material +

# Lighting Environment

Result

### Questions?

#### Resources:

- www.keyshot.com/blog
  - How to Render Brushed Metals in KeyShot
  - Roughness Textures
  - The Difference Between KeyShot Roughness and Bump Textures
  - www.keyshot.com/forum
- Textures
  - **KeyShot Cloud Library**
  - www.poliigon.com

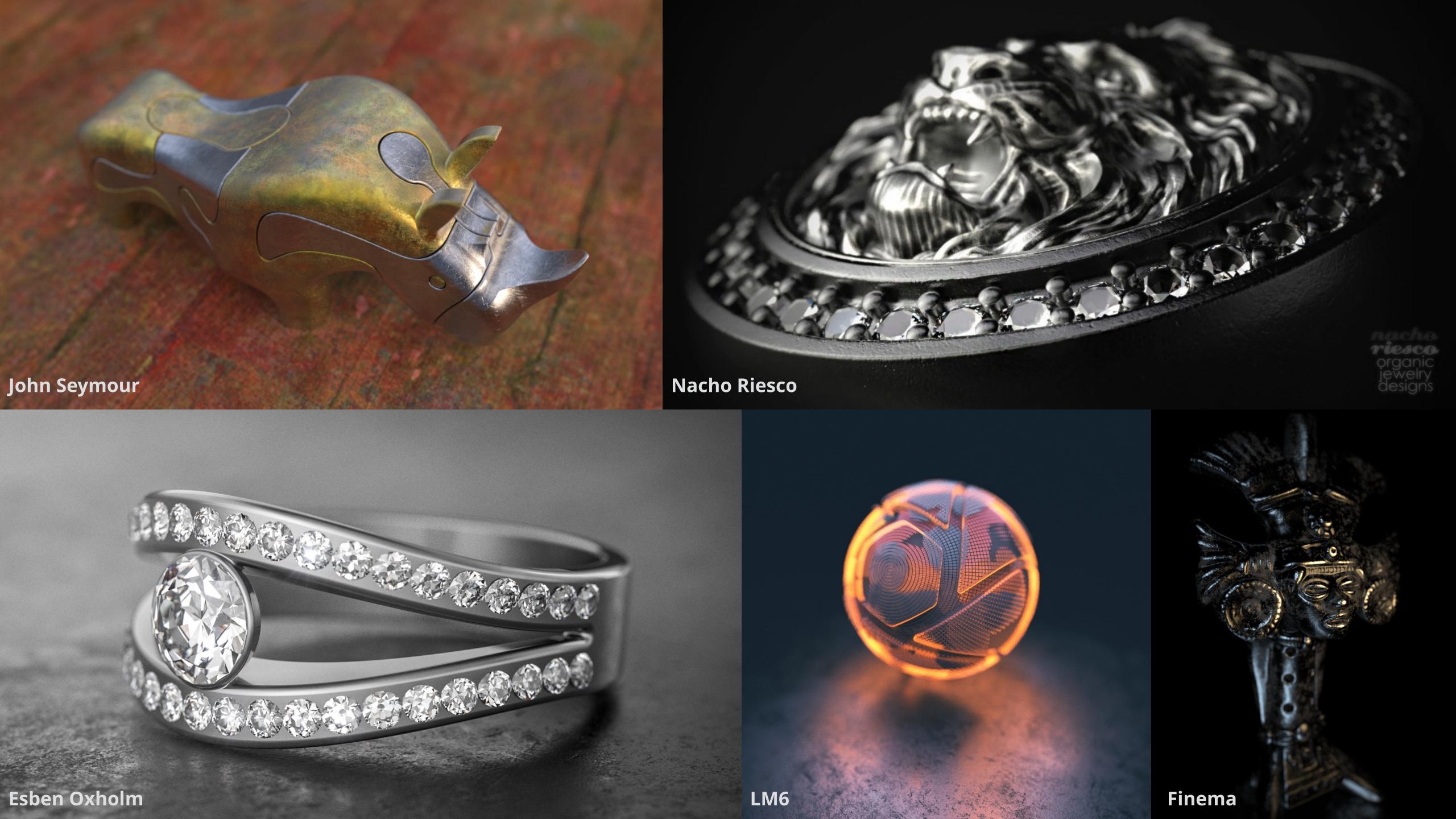

#### Thank you for watching!

keyshot.com/learning